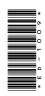

# **ED-1009**

# PGDCA 2nd Semester Examination, May-June 2021

# **PGDCA - 106**

GUI — Programming in Visual Basic

Time: Three Hours] [Maximum Marks: 100

**Note**: Answer any **two** parts from each question. All questions carry equal marks.

#### Unit-I

- **1.** (a) Explain property, methods and events by an example.
  - (b) Write a program to calculate factorial and simple interest in a single form using two different buttons.
  - (c) Write a program to demonstrate the use of message box and input box.

**DRG\_286\_**(3)

(Turn Over)

#### **Unit-II**

**2.** (a) Write a program to print following pattern:

\* \* \*

- (b) Differentiate While and Do....While loop. Write a program to generate odd and even number series upto *n* term.
- (c) Write short notes on the following:
  - (i) Working with dates and time
  - (ii) Format function

#### **Unit-III**

- **3.** (a) Write short notes on the following:
  - (i) Inline error handling
  - (ii) Error handling style
  - (b) Write steps to create Active X Control. What are the advantages of Active X Control?
  - (c) Write short notes on the following:
    - (i) Immediate Window
    - (ii) Watch Window

**DRG\_286\_**(3)

(Continued)

### **Unit-IV**

- **4.** (a) Write steps to manipulate data using form wizard.
  - (b) How can we access data using ADO Data Control?
  - (c) Differentiate among ADO, DAO and RDO.

# **Unit-V**

- **5.** (a) How many types of reports generate in visual Basic and explain any one.
  - (b) Explain all mouse events.
  - (c) Differentiate between MDI and SDI with an example.

**DRG\_286**\_(3)